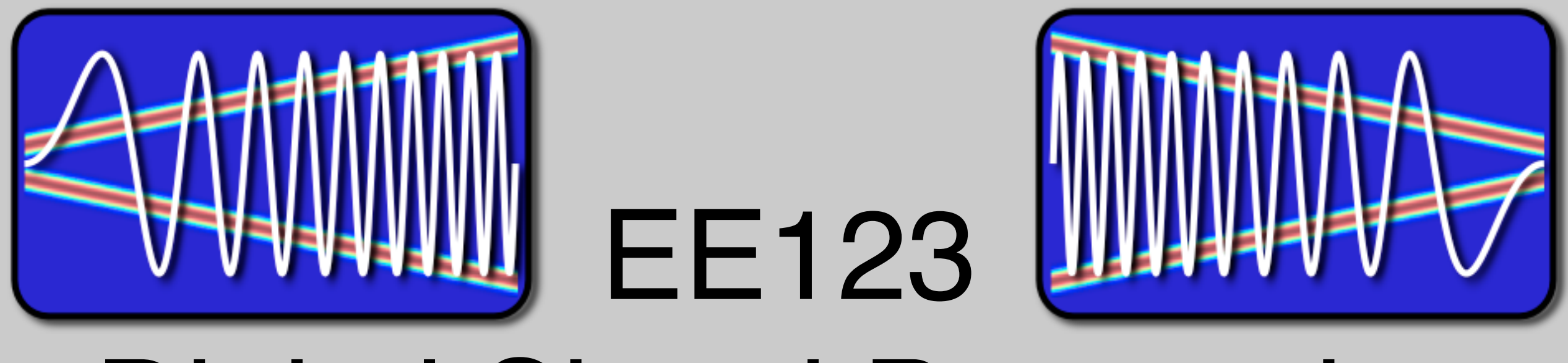

# Digital Signal Processing

# Lecture 5C Introduction to Wavelets

## Time Dependent Fourier Transform

• To get temporal information, use part of the signal around every time point

$$
X[n,\omega] = \sum_{m=-\infty}^{\infty} x[n+m]w[m]e^{-j\omega m}
$$

\*Also called Short-time Fourier Transform (STFT)

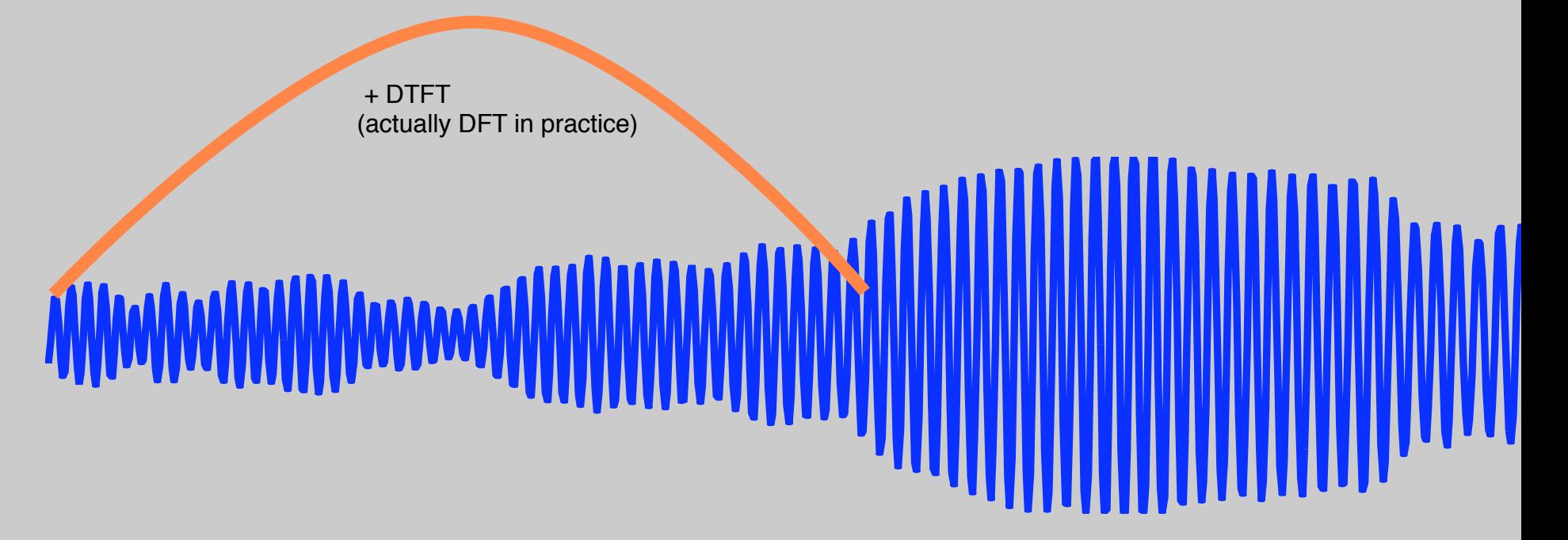

• Can be expressed as a convolution  $X[n,\omega] = \sum_{n=0}^{\infty} x[n+m]w[m]e^{-j\omega m}$  $\infty$  $m = -\infty$ 

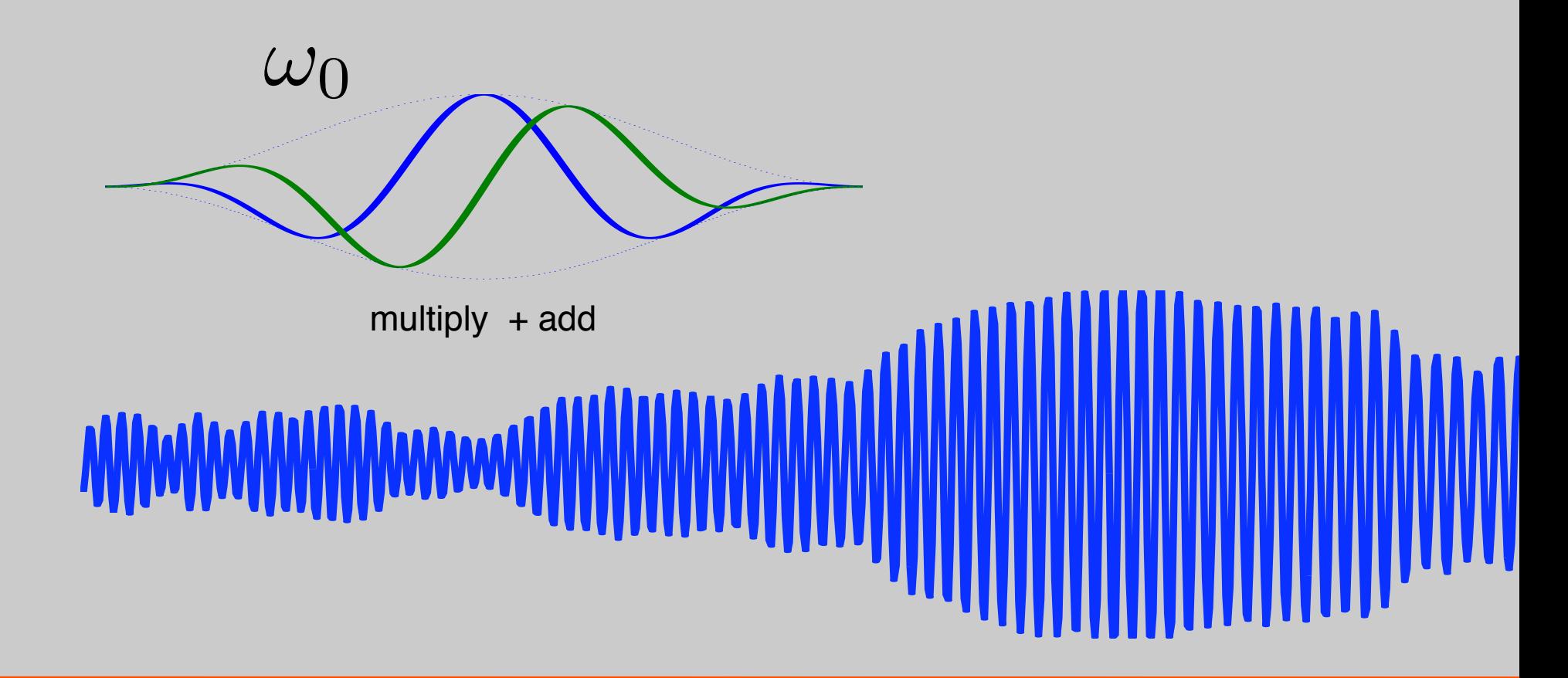

• Can be expressed as a convolution  $X[n,\omega] = \sum_{n=0}^{\infty} x[n+m]w[m]e^{-j\omega m}$  $\infty$  $m = -\infty$ 

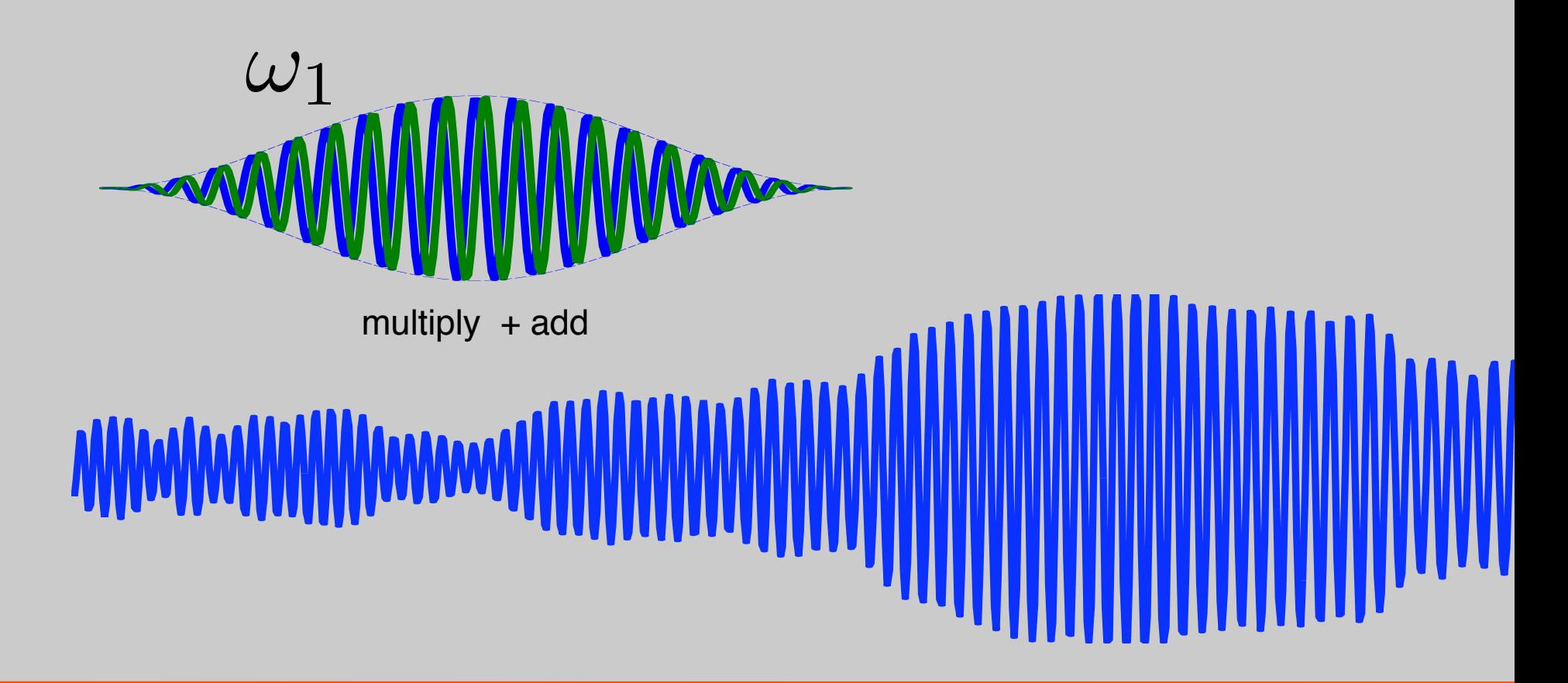

## Basis functions (Atoms)

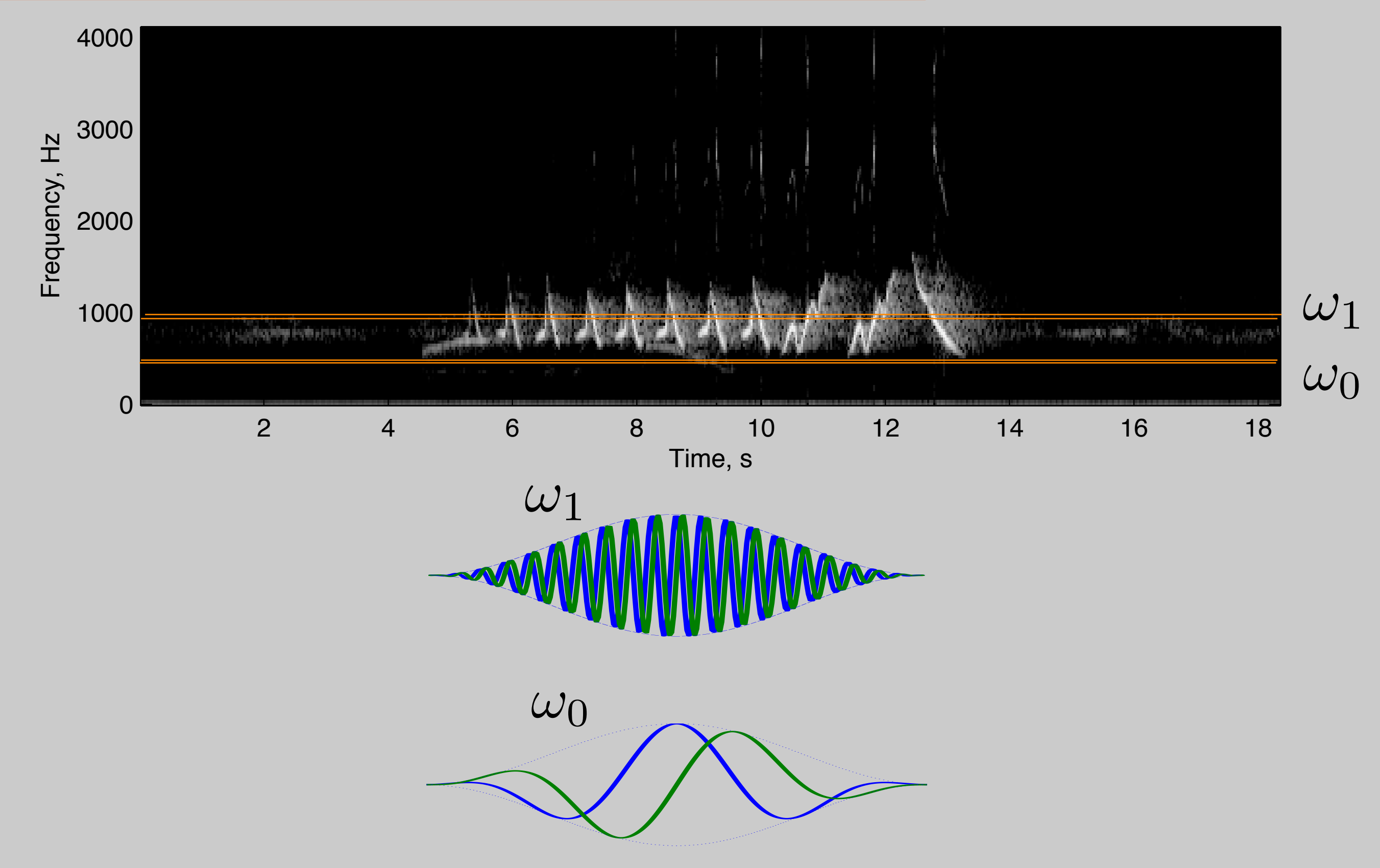

• Time-Frequency uncertainty principle

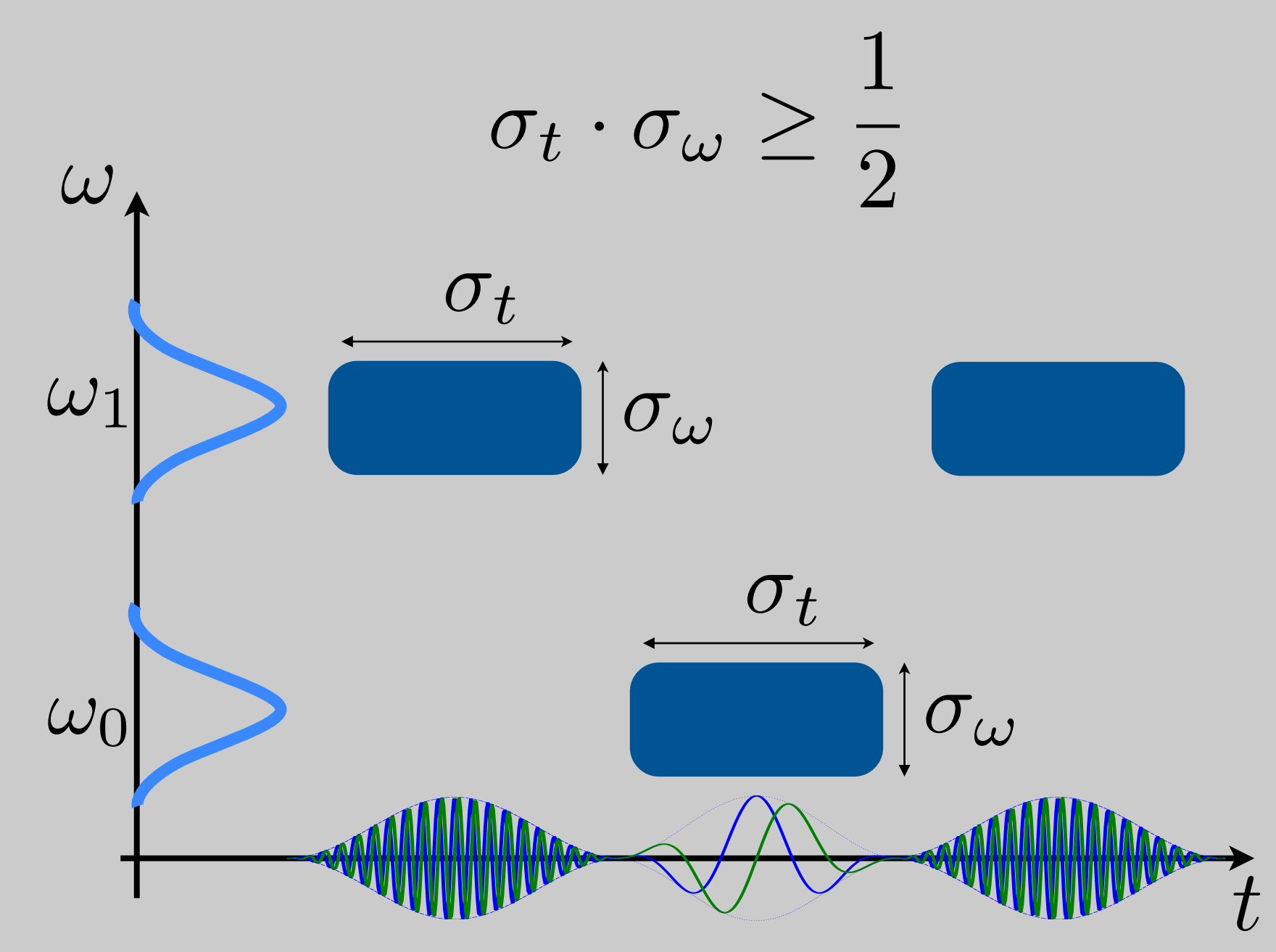

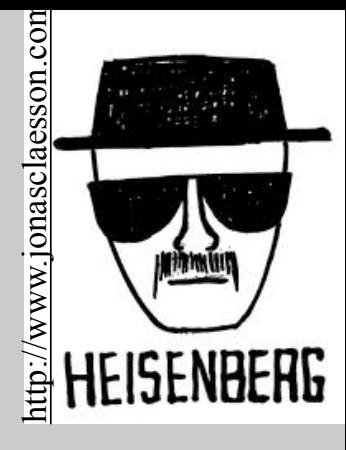

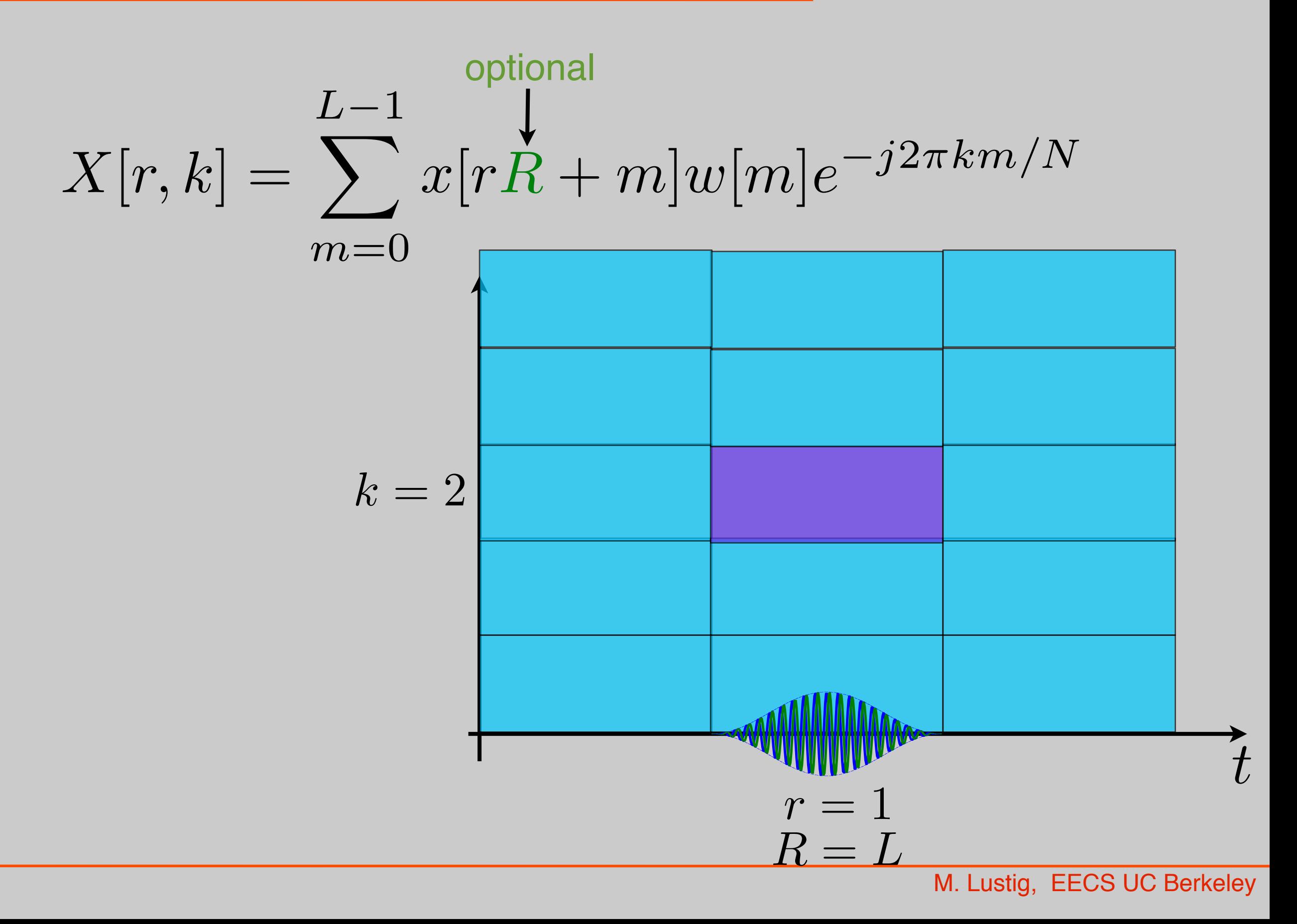

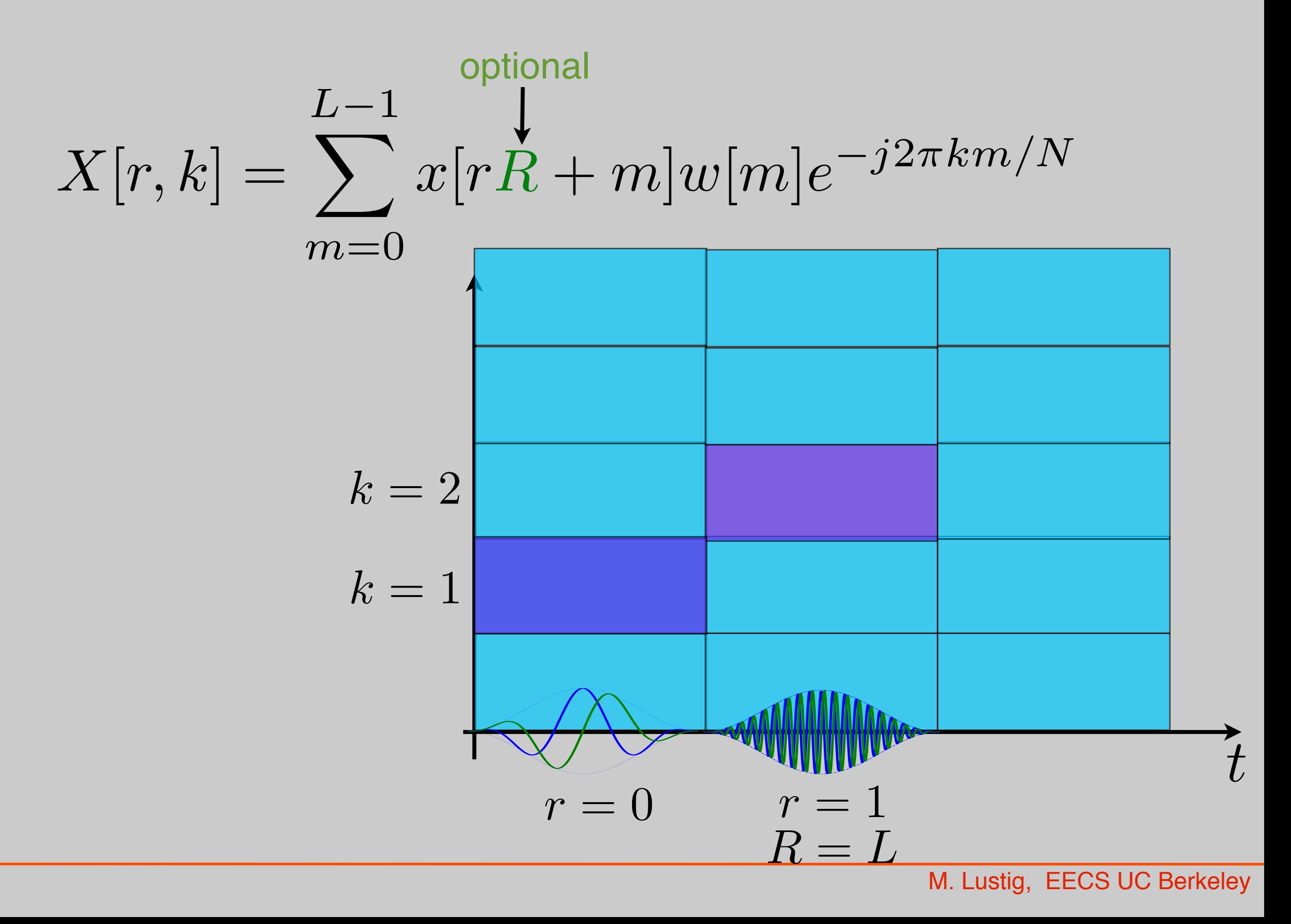

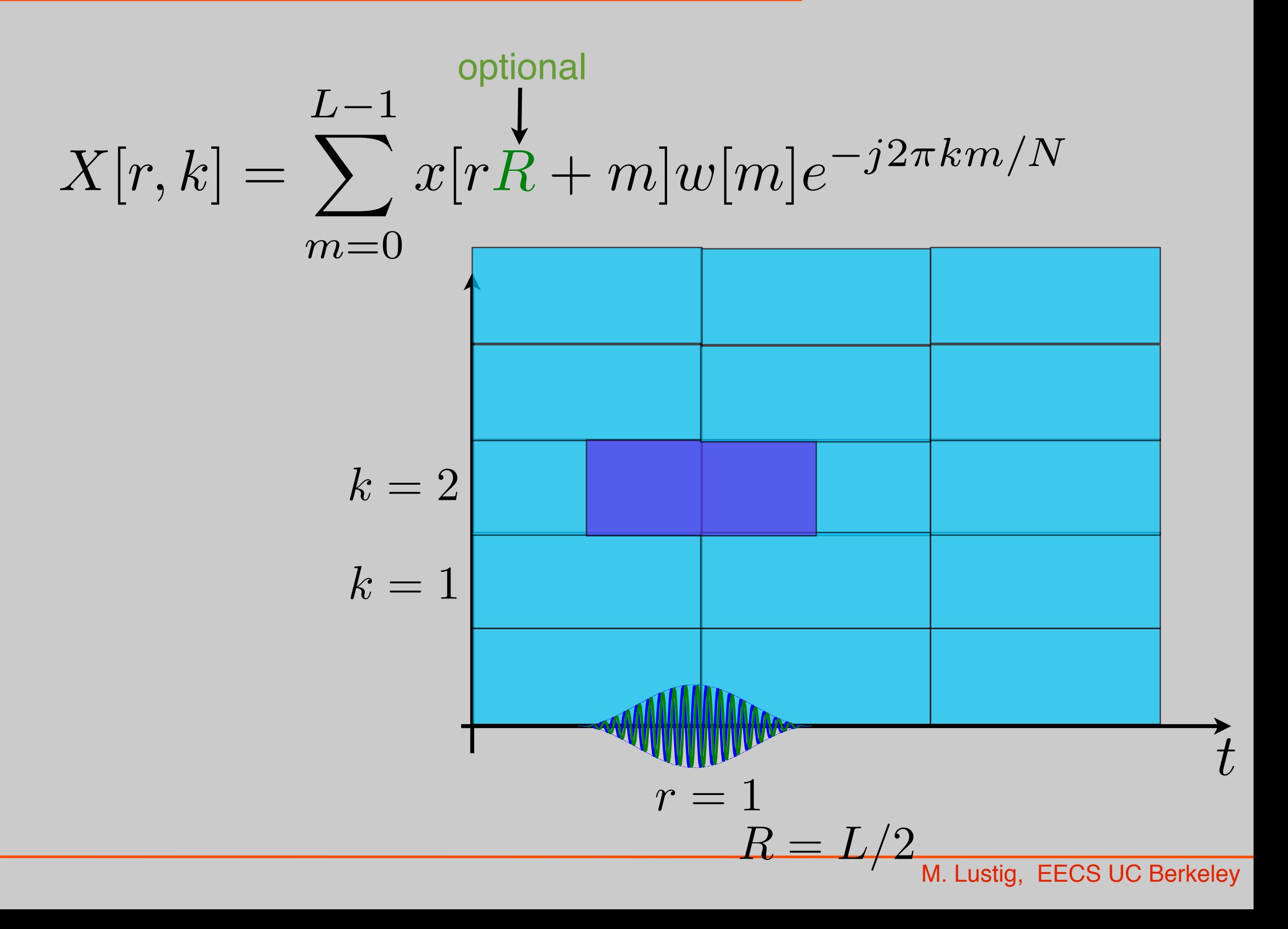

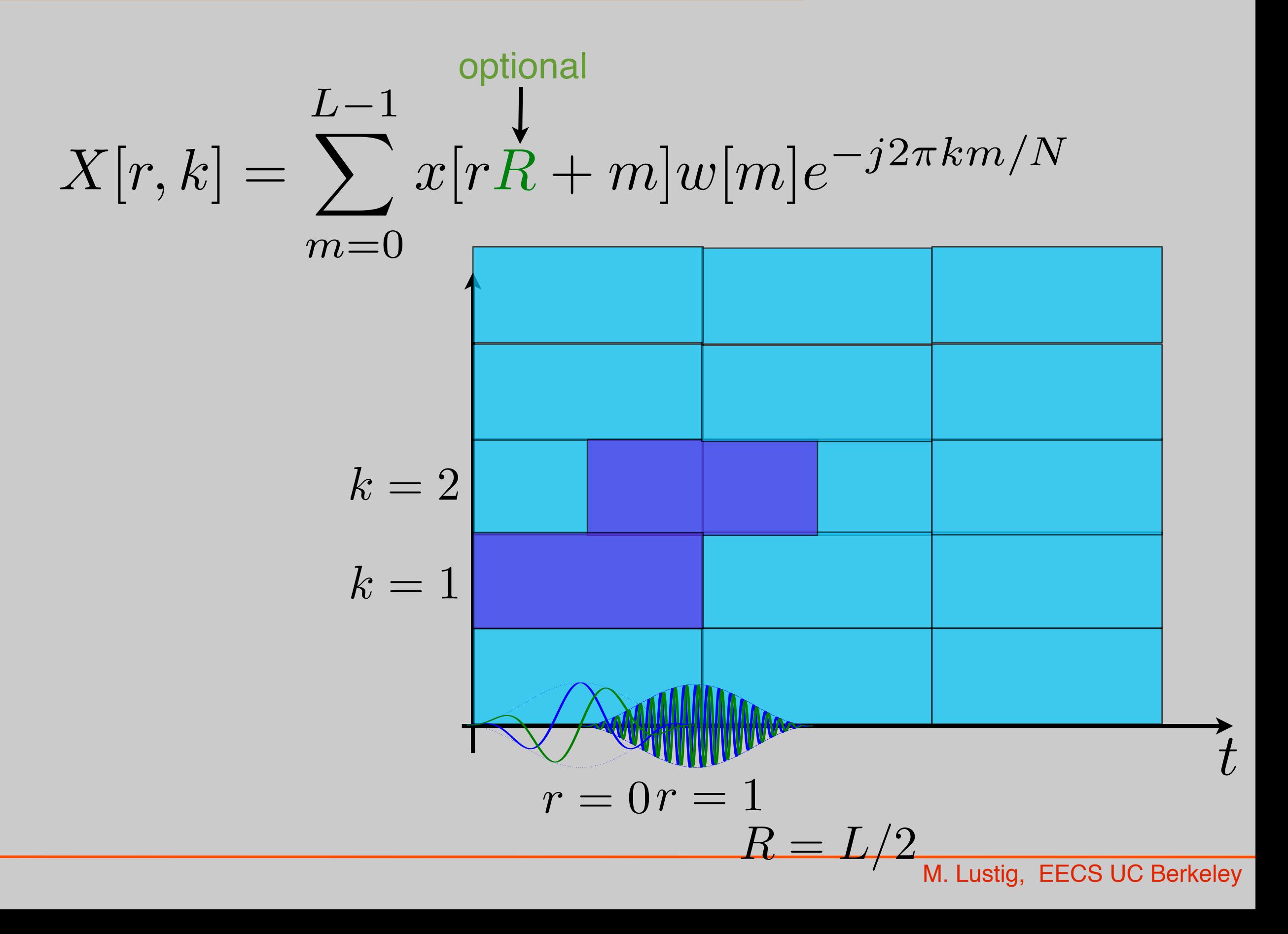

- Basic Idea:
	- –low-freq changes slowly fast tracking unimportant
	- –Fast tracking of high-freq is important in many apps.
	- –Must adapt Heisenberg box to frequency

• Back to continuous time for a bit.....

## From STFT to Wavelets

• Continuous time

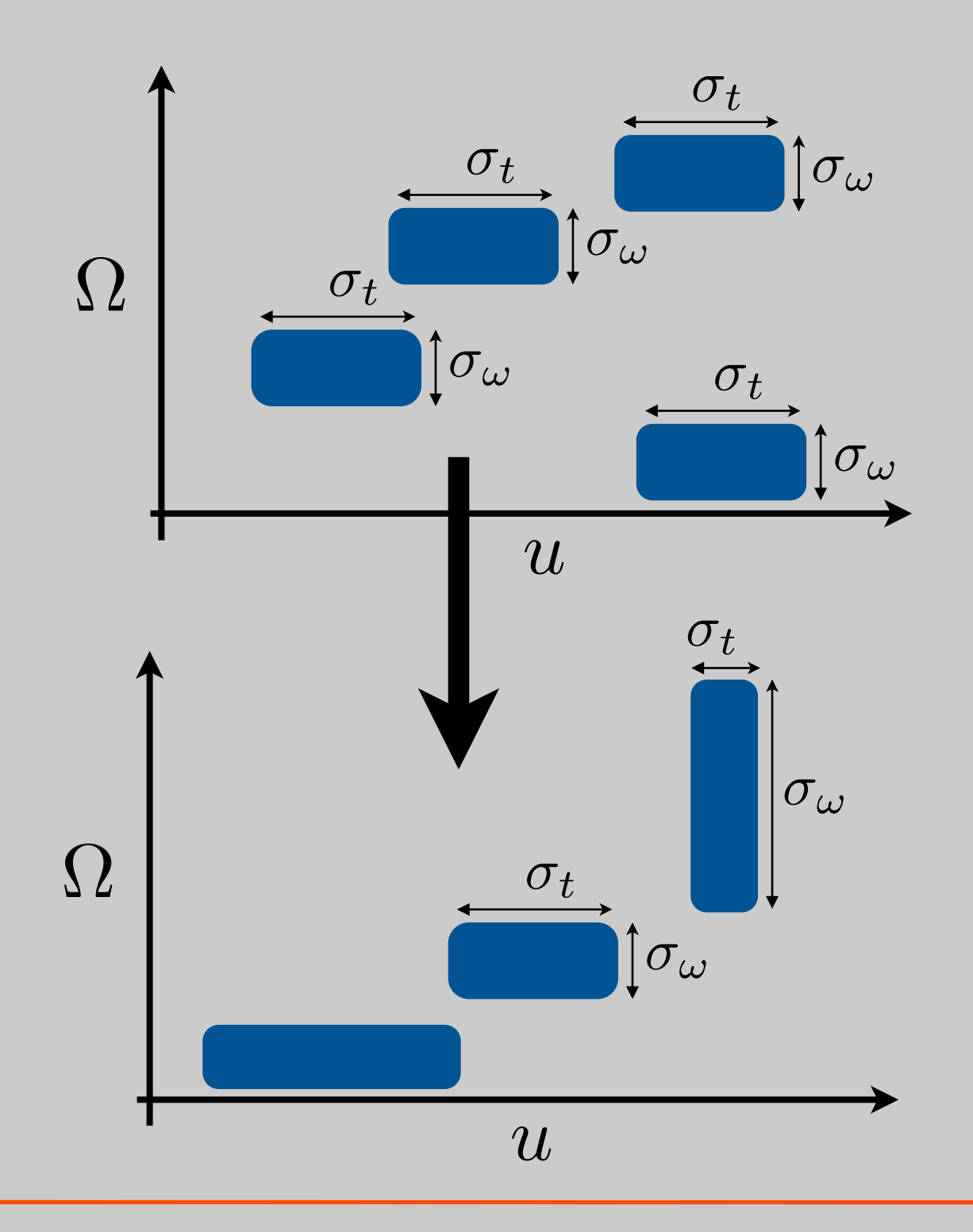

## From STFT to Wavelets

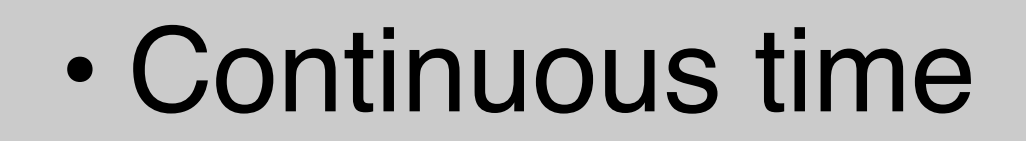

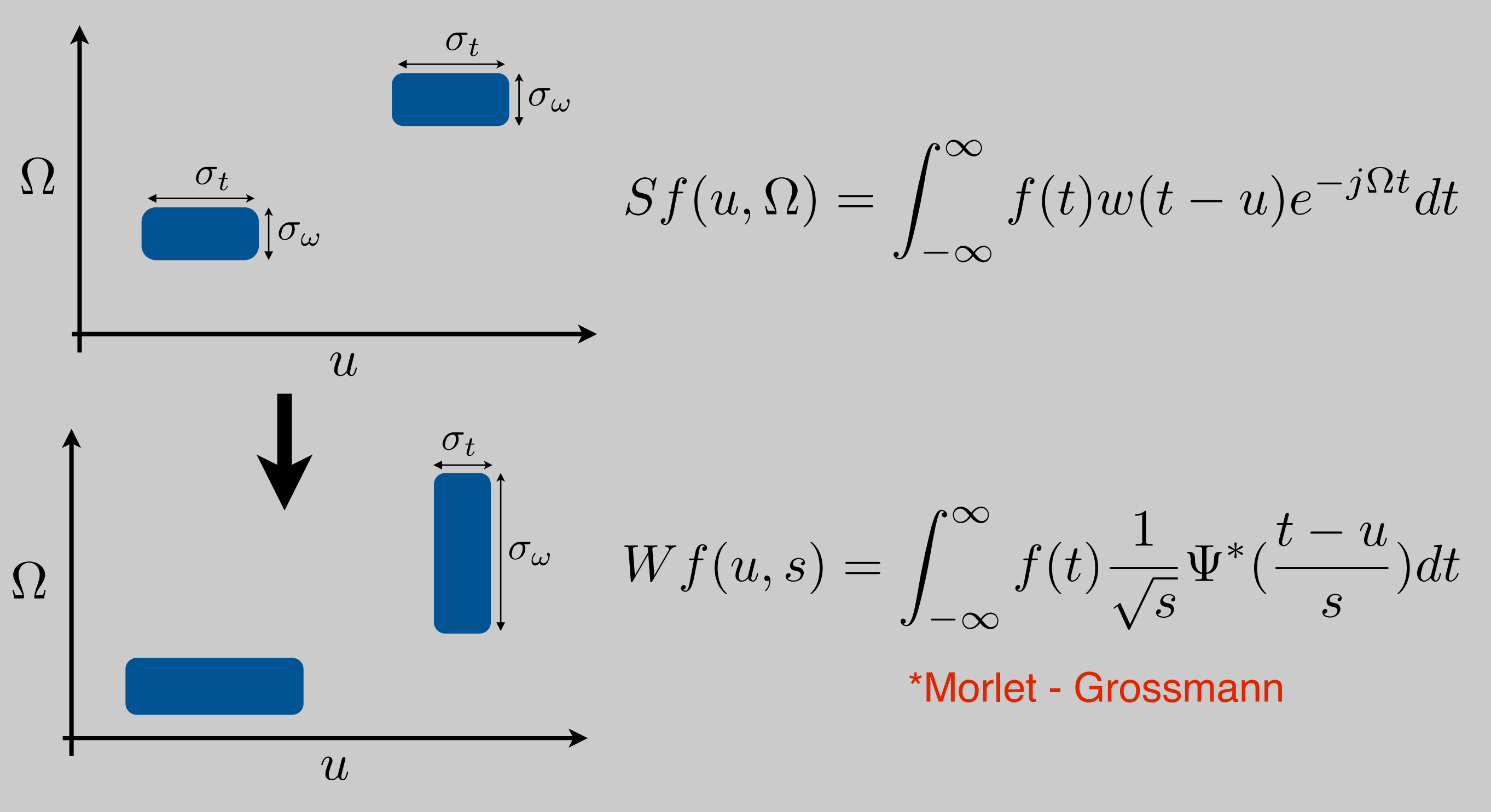

$$
Wf(u,s) = \int_{-\infty}^{\infty} f(t) \frac{1}{\sqrt{s}} \Psi^*(\frac{t-u}{s}) dt
$$

• The function  $\Psi$  is called a mother wavelet

$$
\int_{-\infty}^{\infty} |\Psi(t)|^2 dt = 1 \quad \Rightarrow \text{unit norm}
$$

$$
\int_{-\infty}^{\infty} \Psi(t)dt = 0 \qquad \Rightarrow \text{Band-Pass}
$$

## STFT and Wavelets "Atoms"

## STFT Atoms (with hamming window)

$$
w(t-u)e^{j\Omega t}
$$

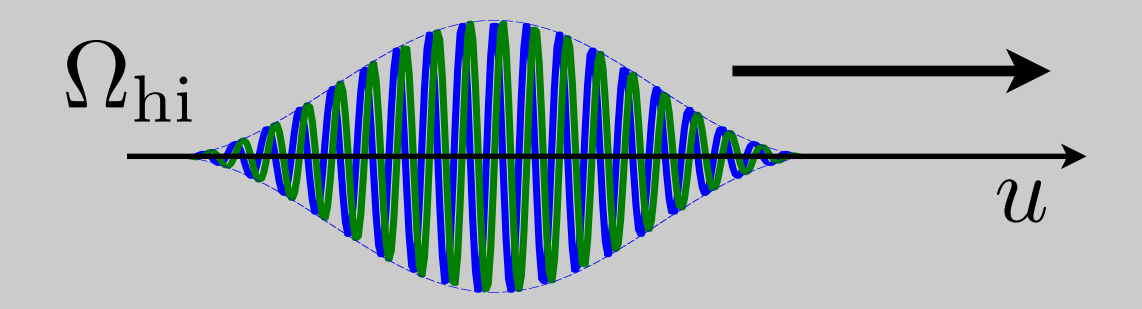

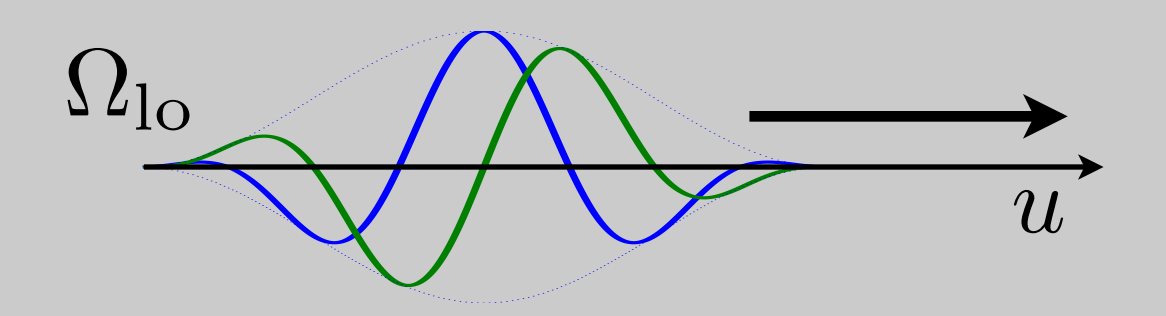

## Wavelet Atoms

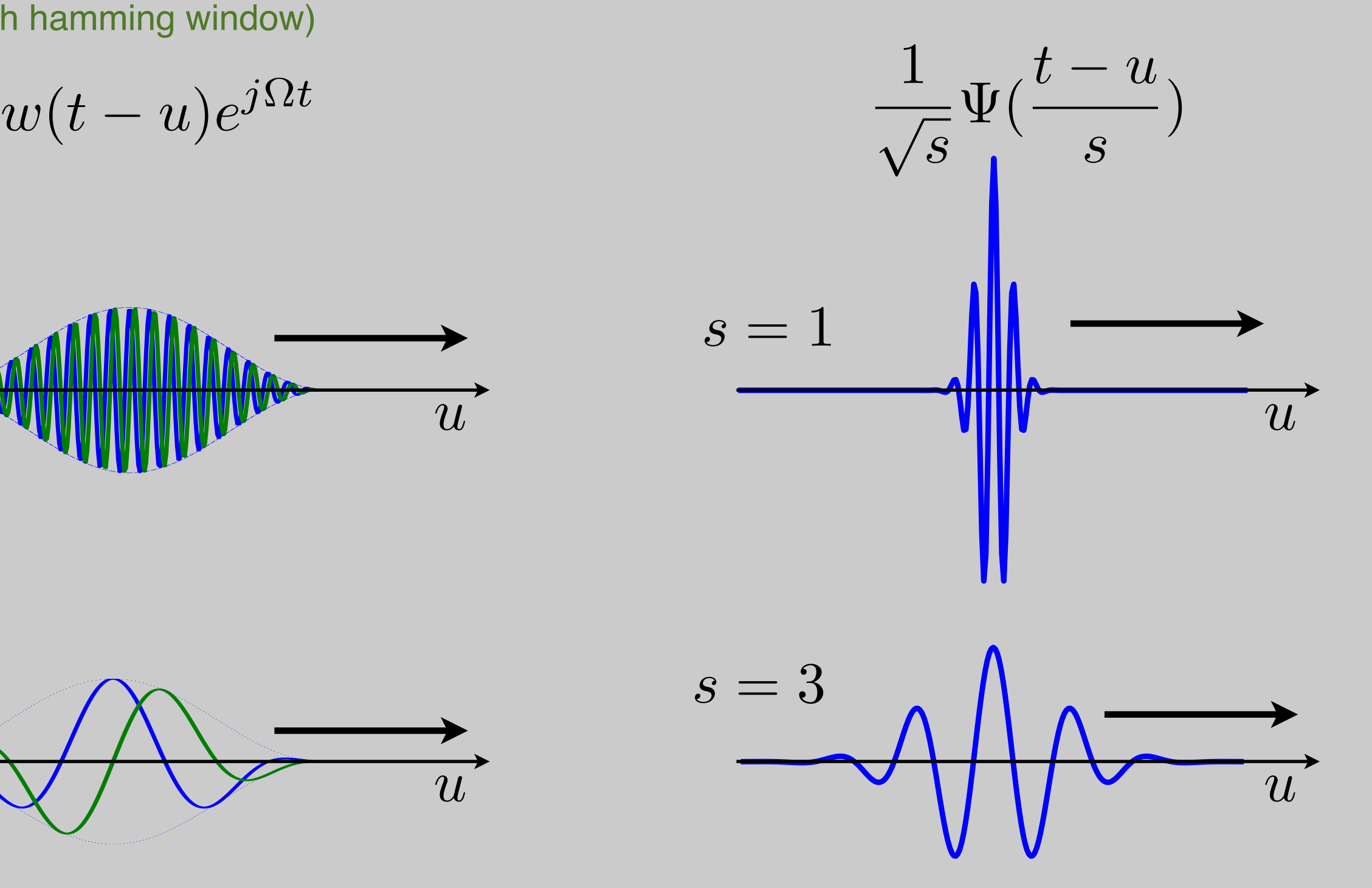

## Examples of Wavelets

- Mexican Hat  $\Psi(t) = (1 - t)$  $\left( \frac{2}{e} - t^2/2 \right)$
- Haar

$$
\Psi(t) = \begin{cases}\n-1 & 0 \le t < \frac{1}{2} \\
1 & \frac{1}{2} \le t < 1 \\
0 & \text{otherwise}\n\end{cases}
$$

## Wavelets Transform

• Can be written as linear filtering

$$
Wf(u,s) = \frac{1}{\sqrt{s}} \int_{-\infty}^{\infty} f(t) \Psi^*(\frac{t-u}{s}) dt
$$
  
= 
$$
\{f(t) * \overline{\Psi}_s(t)\}(u)
$$

$$
\overline{\Psi}_s = \frac{1}{\sqrt{s}} \Psi(\frac{t}{s})
$$

• Wavelet coefficients are a result of bandpass filtering

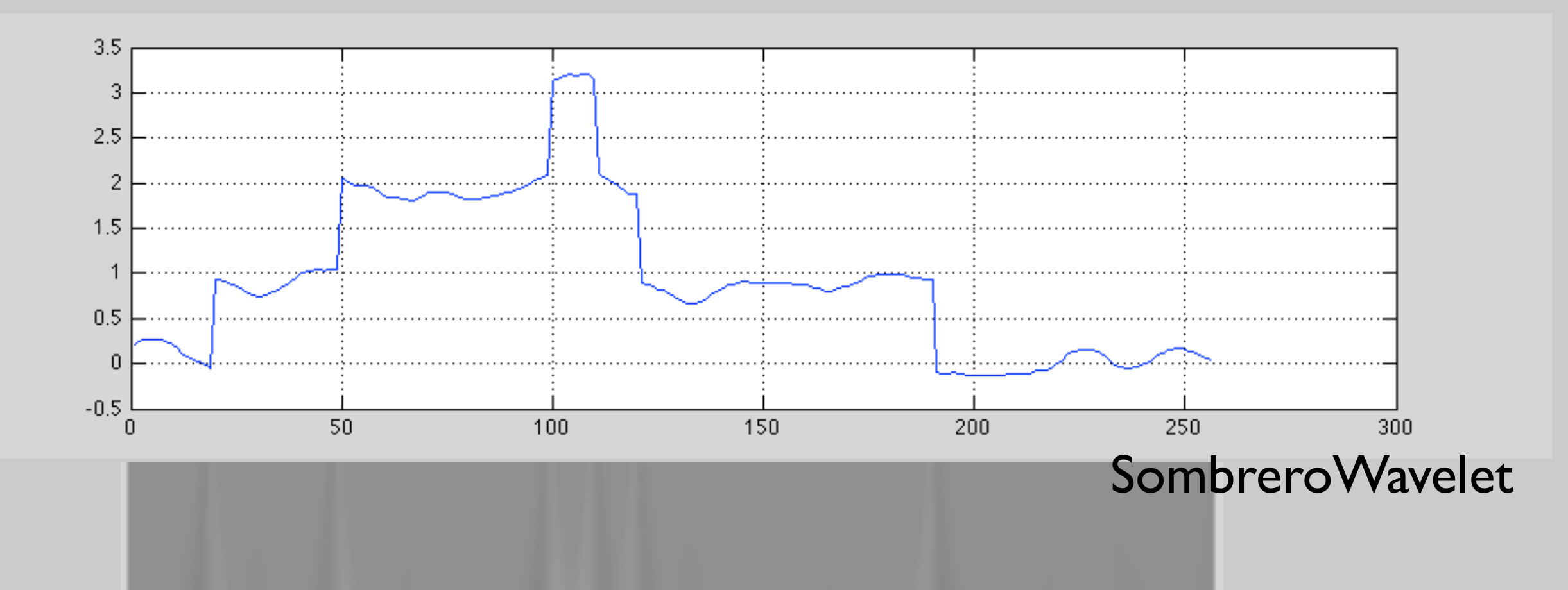

u

log(s)

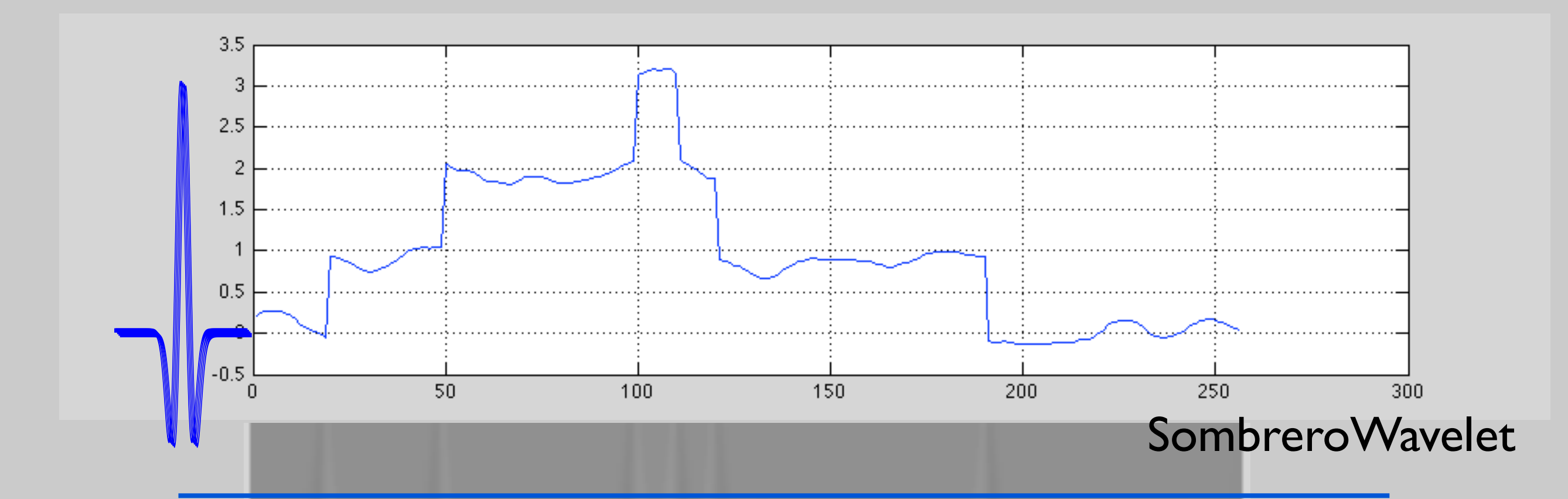

log(s)

u

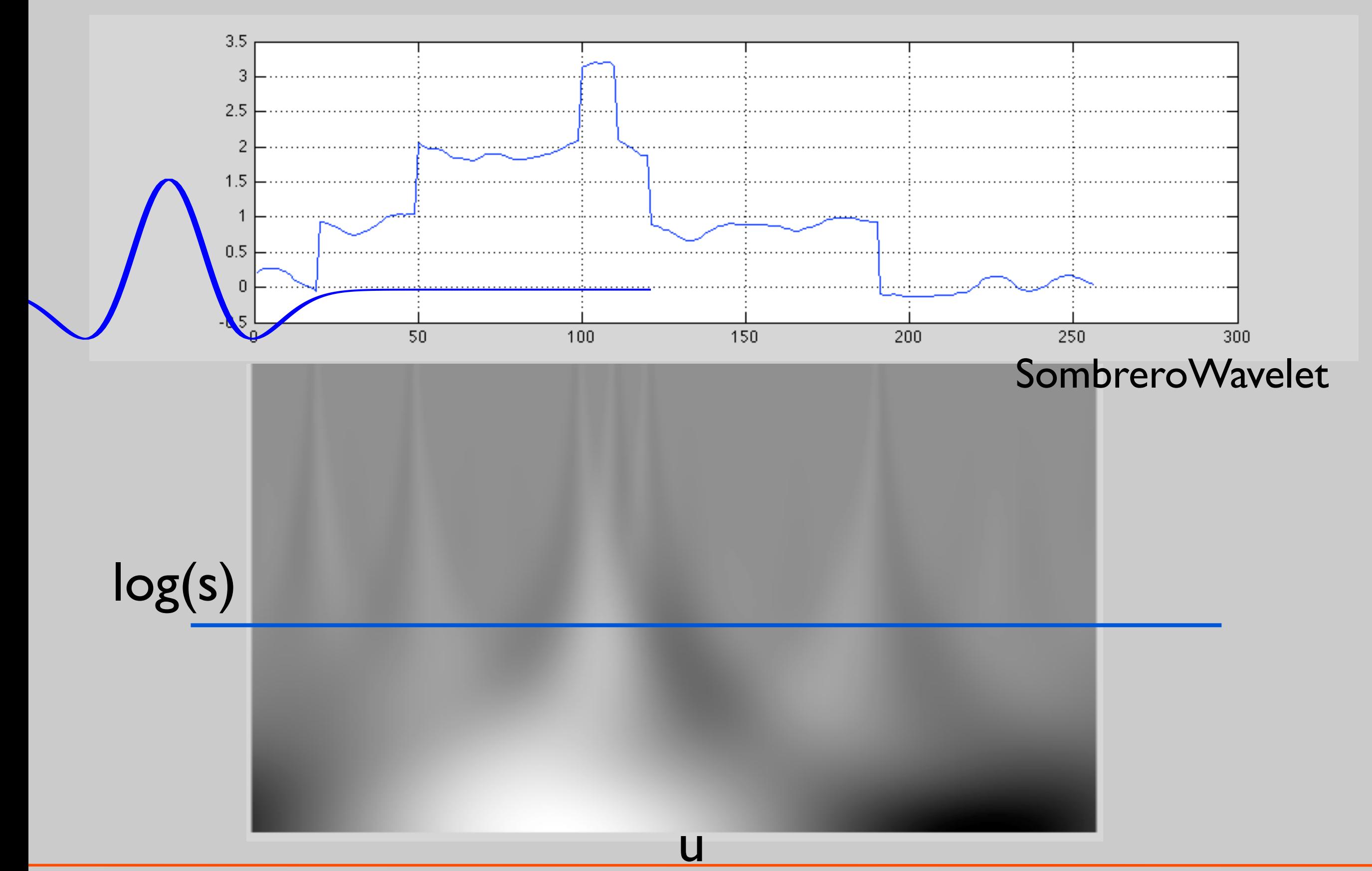

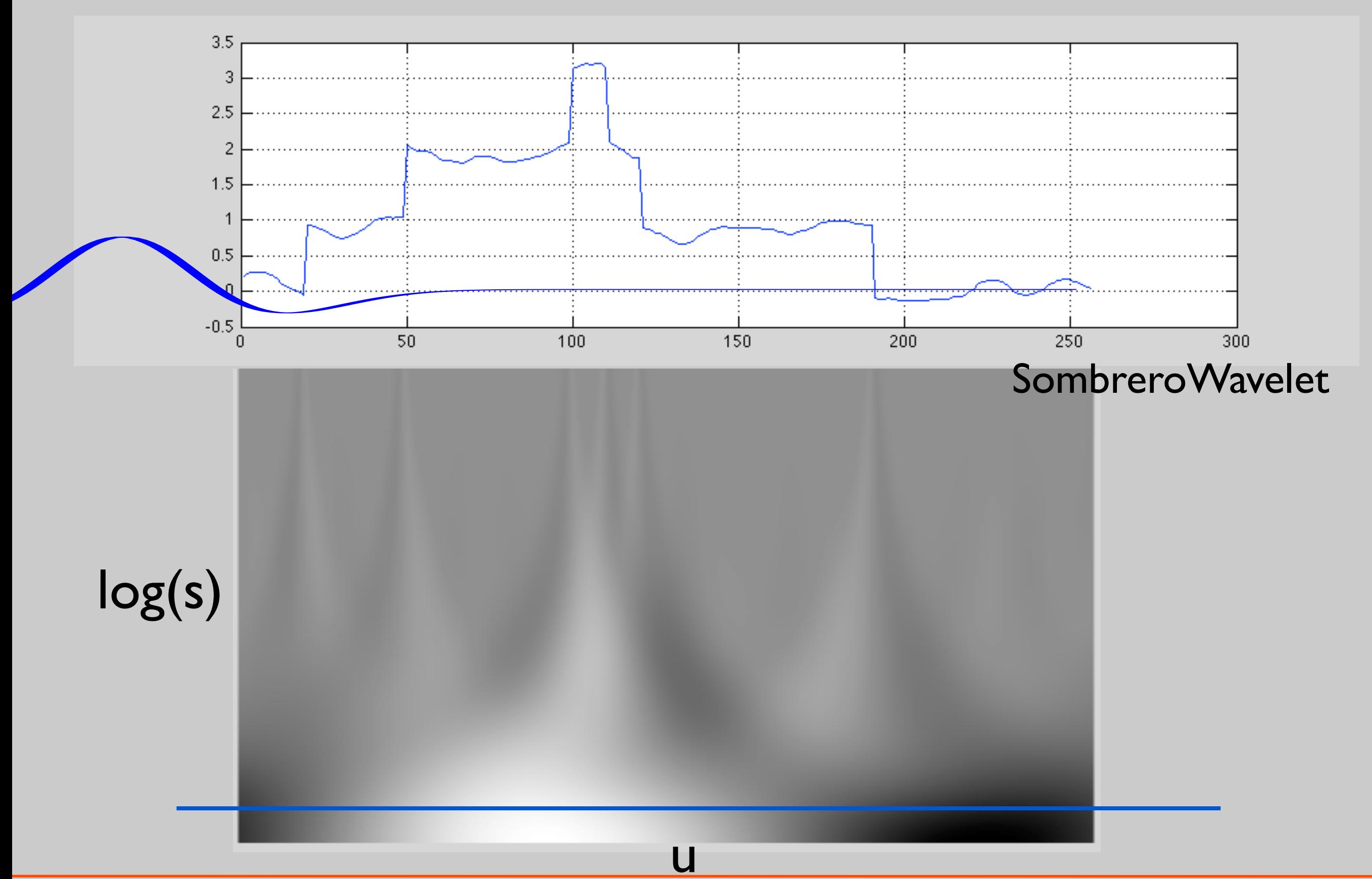